# Fíle Systems: Fundamentals

# Files

- What is a file?
  - A named collection of related information recorded on secondary storage (e.g., disks)
- File attributes
  - Name, type, location, size, protection, creator, creation time, last-modified-time.
- File operations
- > Create, Open, Read, Write, Seek, Delete, ...
- · How does the OS allow users to use files?
  - > "Open" a file before use
- OS maintains an open file table per process, a file descriptor is an index into this file.
- > Allow sharing by maintaining a system-wide open file table

# **Fundamental Ontology of File Systems**

- Metadata
  - > The index node (inode) is the fundamental data structure
- > The superblock also has important file system metadata, like block
- Data
  - > The contents that users actually care about
- Files
  - > Contain data and have metadata like creation time, length, etc.
- Directories
- > Map file names to inode numbers

#### Basic data structures

- Disk
  - > An array of blocks, where a block is a fixed size data array
- File
- > Sequence of blocks (fixed length data array)
- Directory
  - > Creates the namespace of files
    - \* Heirarchical traditional file names and GUI folders
    - ❖ Flat like the all songs list on an ipod
- Design issues: Representing files, finding file data, finding free blocks

# Block vs. Sector

- The operating system may choose to use a larger block size than the sector size of the physical disk.
   Each block consists of consecutive sectors. Why?
  - ➤ A larger block size increases the transfer efficiency (why?)
  - It can be convenient to have block size match (a multiple of) the machine's page size (why?)
- Some systems allow transferring of many sectors between interrupts.
- Some systems interrupt after each sector operation (rare these days)
  - "consecutive" sectors may mean "every other physical sector" to allow time for CPU to start the next transfer before the head moves over the desired sector

# File System Functionality and Implementation

- File system functionality:
  - > Pick the blocks that constitute a file.
  - \* Must balance locality with expandability.
  - Must manage free space.
  - Provide file naming organization, such as a hierarchical name space.
- File system implementation:
  - > File header (descriptor, inode): owner id, size, last modified time, and location of all data blocks.
  - OS should be able to find metadata block number N without a disk access (e.g., by using math or cached data structure).
  - Data blocks.
  - Directory data blocks (human readable names)
    - File data blocks (data).
  - > Superblocks, group descriptors, other metadata...

# File System Properties

- Most files are small.
- > Need strong support for small files.
- > Block size can't be too big.
- Some files are very large.
  - > Must allow large files (64-bit file offsets).
  - > Large file access should be reasonably efficient.
- Most systems fit the following profile:
  - 1. Most files are small
  - 2. Most disk space is taken up by large files.
- 3. I/O operations target both small and large files.
- --> The per-file cost must be low, but large files must also have good performance.

If my file system only has lots of big video files what block size do I want?

- 1. Large
- 2. Small

# How do we find and organize files on the disk?

The information that we need:

file header points to data blocks fileID 0, Block 0 --> Disk block 19 fileID 0, Block 1 --> Disk block 4,528

#### Key performance issues:

- 1. We need to support sequential and random access.
- 2. What is the right data structure in which to maintain file location information?
- 3. How do we lay out the files on the physical disk?

**File Allocation Methods** Contiguous allocation

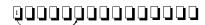

- · File header specifies starting block & length
- · Placement/Allocation policies
  - First-fit, best-fit, ...
- ◆ Pluses
  - > Best file read performance
  - > Efficient sequential &
- ♦ Minuses
- > Fragmentation!
- > Problems with file growth
  - Pre-allocation?
  - \* On-demand allocation?

**File Allocation Methods** Linked allocation

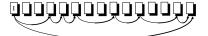

- Files stored as a linked list of blocks
- File header contains a pointer to the first and last file blocks
- - > No external fragmentation
- Pluses

  > Easy to create, grow & shrink files

  > No extract forward time random access
- > Reliability
- \* Break one link in the chain

File Allocation Methods Linked allocation – File Allocation Table (FAT) (Win9x, OS2)

- Create a table with an entry for each block
  - > Overlay the table with a linked list
  - > Each entry serves as a link in the list
  - > Each table entry in a file has a pointer to the next entry in that file (with a special "eof" marker)
  - ➤ A "0" in the table entry → free block
- Comparison with linked allocation
- ➤ If FAT is cached → better sequential and random access
  - \* How much memory is needed to cache entire FAT? 400GB disk, 4KB/block → 100M entries in FAT → 400MB
  - Solution approaches
    - · Allocate larger clusters of storage space
    - Allocate different parts of the file near each other → better locality

# **File Allocation Methods** Direct allocation

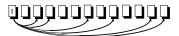

- File header points to each data block
- Pluses
  - Easy to create, grow & shrink files
  - > Little fragmentation
  - > Supports direct access
- Minuses
   ➤ Inode is big or variable size
   ➤ How to handle large files?
- Pluses > Little fragmentation
  - Easy to create, grow & shrink files > Supports direct access

➤ A list of pointers to file blocks File header contains the index block

**File Allocation Methods** 

Indexed allocation

Create a non-data block for each file called the index block

- Minuses
   Overhead of storing index when files are small
   How to handle large files?

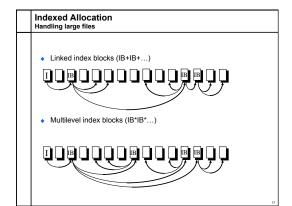

# · Why bother with index blocks?

- > A. Allows greater file size.
- > B. Faster to create files.
- > C. Simpler to grow files.
- > D. Simpler to prepend and append to files.

# Multi-level Indirection in Unix

- File header contains 13 pointers
   ▶ 10 pointes to data blocks; 11<sup>th</sup> pointer → indirect block; 12<sup>th</sup> pointer → doubly-indirect block; and 13<sup>th</sup> pointer → triply-indirect block
- Implications
- ➤ Upper limit on file size (~2 TB)
- > Blocks are allocated dynamically (allocate indirect blocks only for large files)
- Features
  - Pros

    - Files can easily expand
  - Small files are cheap
  - > Cons
    - \* Large files require a lot of seek to access indirect blocks

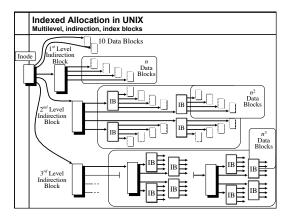

# How big is an inode? A. 1 byte ➤ B. 16 bytes ➤ C. 128 bytes ➤ D. 1 KB ➤ E. 16 KB

# Allocate from a free list

- Need a data block
  - > Consult list of free data blocks
- Need an inode
  - > Consult a list of free inodes
- Why do inodes have their own free list?
  - > A. Because they are fixed size
  - > B. Because they exist at fixed locations
  - > C. Because there are a fixed number of them

# Free list representation

Represent the list of free blocks as a bit vector.

111111111111111001110101011101111...

 $\triangleright$  If bit i = 0 then block i is free, if i = 1 then it is allocated

Simple to use and vector is compact: 1TB disk with 4KB blocks is 2^28 bits or 32 MB

If free sectors are uniformly distributed across the disk then the expected number of bits that must be scanned before finding a "0" is

where

n = total number of blocks on the disk, r = number of free blocks

If a disk is 90% full, then the average number of bits to be scanned is 10, independent of the size of the disk

Deleting a file is a lot of work

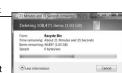

- Data blocks back to free list
- Coalescing free space
- Indirect blocks back to free list
- Expensive for large files, an ext3 problem
- Inodes cleared (makes data blocks "dead")
- Inode free list written
- Directory updated
- The order of updates matters!
  - > Can put block on free list only after no inode points to it

**Naming and Directories** 

- Files are organized in directories
  - > Directories are themselves files
  - > Contain <name, pointer to file header> table
- Only OS can modify a directory
- Ensure integrity of the mapping
- > Application programs can read directory (e.g., ls)
- Directory operations:
  - List contents of a directorySearch (find a file)

  - Linear search Binary search
  - Hash table Create a file
  - ➤ Delete a file

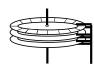

- Every directory has an inode
  - A. True
  - ➤ B. False
- Given only the inode number (inumber) the OS can find the inode on disk
  - > A. True
  - B. False

# **Directory Hierarchy and Traversal**

- Directories are often organized in a hierarchy
- Directory traversal:

➤ B. False

- > How do you find blocks of a file? Let's start at the bottom
  - \* Find file header (inode) it contains pointers to file blocks
  - \* To find file header (inode), we need its I-number
  - \* To find I-number, read the directory that contains the file
  - . But wait, the directory itself is a file
  - ♦ Recursion !!
- ➤ Example: Read file /A/B/C

  - B/ is a directory that contains the I-number for file C
- A/ is a directory that contains the I-number for file B
- How do you find I-number for A?

  "" is a directory that contains the I-number for file A

  What is the I-number for "/"? In Unix, it is 2

• A corrupt directory can make a file system useless

# Directory Traversal (Cont'd.)

- How many disk accesses are needed to access file /A/B/C?
  - 1. Read I-node for "/" (root) from a fixed location
  - 2. Read the first data block for root
  - 3. Read the I-node for A
  - 4. Read the first data block of A
  - 5. Read the I-node for B
  - 6. Read the first data block of B
  - 7. Read I-node for C
  - 8. Read the first data block of C
- Optimization:
  - Maintain the notion of a current working directory (CWD)
  - Users can now specify relative file names
  - OS can cache the data blocks of CWD

# Other Free List Representations

· In-situ linked lists

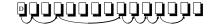

Grouped lists

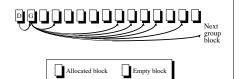

# **Naming and Directories**

- Once you have the file header, you can access all blocks within
- > How to find the file header? Inode number + layout.
- Where are file headers stored on disk?
  - ➤ In early Unix:
    - Special reserved array of sectors
  - \* Files are referred to with an index into the array (I-node number)
  - Limitations: (1) Header is not near data; (2) fixed size of array → fixed number of files on disk (determined at the time of formatting the disk)
  - > Berkeley fast file system (FFS):
  - Distribute file header array across cylinders.
  - Ext2 (linux):
    - Put inodes in block group header.
- How do we find the I-node number for a file?
  - > Solution: directories and name lookup